## **РЕШЕНИЕ ОБЫКНОВЕННЫХ ДИФФЕРЕНЦИАЛЬНЫХ УРАВНЕНИЙ ПОРЯДКА ВЫШЕ ПЕРВОГО С ИСПОЛЬЗОВАНИЕМ ПАКЕТА MAPLE**

**Борис Игнатьевич Смагин** 

доктор экономических наук, профессор [bismagin@mail.ru](mailto:bismagin@mail.ru)

**Борис Иванович Липатов**  старший преподаватель [kartechnatali@mail.ru](mailto:kartechnatali@mail.ru) Мичуринский государственный аграрный университет г. Мичуринск, Россия

**Аннотация**. В данной статье рассмотрены методы решения обыкновенных дифференциальных уравнений порядка выше первого, применяемые в различных сферах человеческой деятельности. Рассмотренные примеры и графики решения реализованы в пакете Maple.

**Ключевые слова**: дифференциальное уравнение, математический пакет Maple, начальные условия, график решения

1. Теорема существования и единственности для дифференциального уравнения  $n -$ го порядка.

Дифференциальные уравнения n - го порядка имеют вид

$$
y^{(n)} = f(x, y, y', \dots, y^{(n-1)}), \qquad (1)
$$

или, если они не разрешены относительно старшей производной,

$$
F(x, y, y', \dots, y^{(n)}) = 0.
$$

Теорема. Существует единственное решение дифференциального уравнения n – го порядка  $y^{(n)} = f(x, y, y',..., y^{(n-1)})$ , удовлетворяющее условиям

$$
y(x_0) = y_0, y'(x_0) = y_0', y''(x_0) = y_0'',..., y^{(n-1)}(x_0) = y_0^{(n-1)},
$$

если в окрестности начальных значений  $(x_0, y_0, y_0, \ldots, y_0^{(n-1)})$  функция f является непрерывной функцией всех своих аргументов и удовлетворяет условию Липшица по всем аргументам, начиная со второго.

Последнее условие может быть заменено более грубым условием существования в той же окрестности ограниченных частных производных первого порядка от функции f по всем аргументам, начиная со второго.

Общим решением дифференциального уравнения n - го порядка называется множество решений, состоящее из всех без исключения частных решений. Если правая часть уравнения

$$
y^{(n)} = f(x, y, y', \dots, y^{(n-1)}) \qquad (1)
$$

в некоторой области изменения аргументов удовлетворяет условиям теоремы существования и единственности, то общее решение уравнения (1), зависит от п параметров, в качестве которых могут быть выбраны, например, начальные значения искомой функции и её производных  $y_0, y_0, y_0, ..., y_0^{(n-1)}$ .

Рассмотрим теперь методы решения данных уравнений[1].

## 2. Простейшие случаи понижения порядка

1. Уравнение не содержит искомой функции и ее производных до порядка  $k-1$  включительно:

$$
F(x, y^{(k)}, y^{(k+1)}, \dots, y^{(n)}) = 0. \qquad (2)
$$

В этом случае порядок уравнения может быть снижен до n - k за меной переменных  $y^{(k)} = p$ .

Действительно, после замены переменных уравнение (2) принимает вид

$$
F(x, p, p', \dots, p^{(n-k)}) = 0.
$$

Из этого уравнения определяется  $p = p(x, c_1, c_2, \dots, c_{n-k})$ , а у находим из  $y^{(k)} = p(x, c_1, c_2, \dots, c_{n-k})$  k – кратным интегрированием. В частности, если уравнение второго порядка не содержит у, то замена переменных  $y' = p$ приводит к уравнению первого порядка.

**Пример 1.** 
$$
\frac{d^5 y}{dx^5} - \frac{1}{x} \cdot \frac{d^4 y}{dx^4} = 0.
$$

Полагая  $\frac{d^4y}{dr^4} = p$ , получаем  $\frac{dp}{dr} - \frac{1}{r}p = 0$ ; разделяя переменные и

интегрируя, будем иметь:

$$
\ln |p| = \ln |x| + \ln c \Rightarrow p = cx, \frac{d^4 y}{dx^4} = cx \Rightarrow y = c_1 x^5 + c_2 x^3 + c_3 x^2 + c_4 x + c_5.
$$

На практике решение дифференциальных уравнений довольно часто осуществляется с использованием математических пакетов, особую роль среди которых играет программа Maple [2].

Решение примера 1 в пакете Maple

$$
eq1 := \frac{d^5}{dx^5}(y(x)) - \frac{1}{x} \cdot \frac{d^4}{dx^4}(y(x)) = 0;
$$

$$
eq1 := \frac{d^5}{dx^5} y(x) - \frac{\frac{d^4}{dx^4} y(x)}{x} = 0
$$

Решаем уравнение с помощью функции dsolve  $dsolve(eq1, y(x));$ 

$$
y(x) = C3x^5 + C5x^3 + C4x^2 + C2x + C1
$$

**2**. Уравнение не содержит независимой переменной

$$
F(y, y', y'', \dots, y^{(n)}) = 0.
$$

В этом случае порядок уравнения можно понизить на единицу подстановкой  $y' = p$ , причем р рассматривается как новая неизвестная функция

 $y, p = p(y),$ и следовательно, все производные *k k*  $d^ky$  $\frac{v}{dx^k}$  надо выразить через производные от новой неизвестной функции p(y) от y:

$$
\frac{dy}{dx} = p,
$$
\n
$$
\frac{d^2y}{dx^2} = \frac{dp}{dx} = \frac{dp}{dy} \cdot \frac{dy}{dx} = \frac{dp}{dy} \cdot p,
$$
\n
$$
\frac{d^3y}{dx^3} = \frac{d}{dx} \left(\frac{dp}{dy} \cdot p\right) = \frac{d}{dy} \left(\frac{dp}{dy} \cdot p\right) \cdot \frac{dy}{dx} = \frac{d^2p}{dy^2} p^2 + \left(\frac{dp}{dy}\right)^2 p
$$

и аналогично для производных более высокого порядка. При этом очевидно, что производные *k k*  $d^ky$  $\overline{dx^k}$  выражаются через производные порядка не выше k– 1 от р по у, что и приводит к понижению порядка на единицу.

**Пример 2.** 
$$
y \frac{d^2 y}{dx^2} - \left(\frac{dy}{dx}\right)^2 = 0.
$$

Полагая  $\frac{dy}{dx} = p$ ,  $\frac{d^2y}{dx^2} = p \cdot \frac{dp}{dy}$ , получим уравнение с разделяющимися

переменными  $yp \frac{dp}{dy} - p^2 = 0$ , общее решение которого  $p = c_1 y \Rightarrow \frac{dy}{dx} = c_1 y$ .

Снова разделяя переменные и интегрируя, получим  $\ln|y| = c_1 x + \ln c_2$  или  $y = c_2 \cdot e^{c_1 x}$ .

Решение примера 2 в пакете Maple

$$
eq2 := y(x) \cdot diff(y(x), x, x) - (diff(y(x), x))^{2} = 0;
$$

$$
eq2 := y(x) \left(\frac{d^{2}}{dx^{2}} y(x)\right) - \left(\frac{d}{dx} y(x)\right)^{2} = 0
$$

Решаем уравнение с помощью функции dsolve

 $dsolve(eq2, y(x));$  $y(x) = e^{-C1 x} C2$ 

3. Левая часть уравнения

$$
F(x, y, y',..., y^{(n)}) = 0.
$$
 (3)

является производной некоторого дифференциального выражения  $(n - 1)$  - го порядка  $\Phi(x, y, y', \ldots, y^{(n-1)})$ .

В этом случае легко находим так называемый первый интеграл, т.е. дифференциальное уравнение (n - 1) - го порядка, содержащее одну произвольную постоянную, эквивалентное данному уравнению n-го порядка, и тем самым понижаем порядок уравнения на единицу. Действительно, уравнение (3) можно переписать в виде

$$
\frac{d}{dx}\Phi(x, y, y', \dots, y^{(n-1)}) = 0. \qquad (3_1)
$$

Если  $y(x)$  является решением уравнения  $(3_1)$ , то производная функции  $\Phi(x, y, y',..., y^{(n-1)})$  тождественно равна нулю. Следовательно, функция  $\Phi(x, y, y',..., y^{(n-1)})$  равна постоянной, и мы получаем первый интеграл

$$
\Phi(x, y, y', \dots, y^{(n-1)}) = c.
$$

**Пример 3.**  $yy'' + (y')^2 = 0$ .

Это уравнение можно записать в виде  $d(yy') = 0$ , откуда  $yy' = c_1$  или  $ydy = c_1 dx$ . Следовательно, общим интегралом является  $y^2 = c_1 x + c_2$ .

Иногда левая часть уравнения  $F(x, y, y',..., y^{(n)}) = 0$  становится производной дифференциального выражения (n - 1) - го порядка  $\Phi(x, y, y',..., y^{(n-1)})$  лишь после умножения на некоторый множитель  $\mu(x, y, y', \ldots, y^{(n-1)}).$ 

**Пример 4.**  $yy''-(y')^2=0$ .

Умножая на множитель  $\mu = \frac{1}{v^2}$ , получим  $\frac{yy'' - (y')^2}{v^2} = 0$  $rac{d}{dx} \left( \frac{y'}{y} \right) = 0$ , откуда  $\frac{y'}{y} = c_1$ , или  $\frac{d}{dx} \ln |y| = c_1$ . Следовательно,  $\ln|y| = c_1x + \ln c_2, c_2 > 0 \implies y = c_2 \cdot e^{c_1x}, c_2 \neq 0.$ 

Решение примера 4 в пакете Maple

$$
dsolve(eq2, y(x));
$$

$$
y(x) = e^{-C1 x} - C2
$$

$$
eq3 := y(x) \cdot y''(x) - (y'(x))^{2} = 0;
$$

$$
eq3 := y(x) \left(\frac{d^{2}}{dx^{2}} y(x)\right) - \left(\frac{d}{dx} y(x)\right)^{2} = 0
$$

Решаем уравнение с помощью функции dsolve

 $dsolve(eq3, y(x));$ 

$$
y(x) = e^{-C1 x} \_C2
$$

4. Уравнение  $F(x, y, y',..., y^{(n)}) = 0$  однородно относительно

аргументов  $y, y', \ldots, y^{(n)}$ 

Порядок однородного относительно  $y, y',..., y^{(n)}$  уравнения

$$
F(x, y, y', \dots, y^{(n)}) = 0 \tag{4}
$$

т.е. уравнения, для которого справедливо тождество

$$
F(x, ky, ky',..., ky^{(n)}) = k^{p} F(x, y, y',..., y^{(n)}),
$$

может быть понижен на единицу подстановкой  $y = e^{\int z dx}$ , где z – новая неизвестная функция. Действительно, дифференцируя, получаем

$$
y' = e^{\int zdx} \cdot z,
$$
  
\n
$$
y'' = e^{\int zdx} \cdot (z^2 + z'),
$$
  
\n
$$
y''' = e^{\int zdx} \cdot (z^3 + 3zz' + z''),
$$
  
\n
$$
y^{(k)} = e^{\int zdx} \cdot \Phi(z, z', z'', \dots, z^{(k-1)})
$$

(убедиться в справедливости этого равенства можно методом индукции).

Подставляя в (4) и замечая, что в силу однородности, множитель  $y = e^{p \int z dx}$ можно вынести за знак функции F, получим

$$
e^{p\int zdx}\cdot f\left(x,z,z',\ldots,z^{(n-1)}\right)=0
$$

или, сокращая на  $e^{p\int zdx}$ , будем иметь

$$
f(x, z, z', \ldots, z^{(n-1)}) = 0.
$$

**Пример 5.**  $yy''-(y')^2 = 6xy^2$ .

Полагая  $y = e^{\int z dx}$ , получим

$$
z'=6x, z=3x^2+c_1, y=e^{\int (3x^2+c_1)dx} \Rightarrow y=c_2e^{(x^3+c_1x)}.
$$

Решение примера 5 в системе Maple

$$
eq3 := y(x) \cdot y''(x) - (y'(x))^2 = 6 \cdot x \cdot (y(x))^2;
$$
  

$$
eq3 := y(x) \left(\frac{d^2}{dx^2} y(x)\right) - \left(\frac{d}{dx} y(x)\right)^2 = 6xy(x)^2
$$

Решаем уравнение с помощью функции dsolve  $dsolve(eq3, y(x));$ 

$$
y(x) = \frac{e^{x^3} \ C2}{e^{C1 x}}
$$

Особенно часто в приложениях встречаются дифференциальные уравнения второго порядка, допускающие понижение порядка

1) 
$$
F(x, y") = 0.
$$
 (5)

В этом уравнении можно понизить порядок подстановкой  $y' = p$  и свести

ето к уравнению 
$$
F\left(x, \frac{dp}{dx}\right) = 0.
$$

Можно разрешить (5) относительно второго аргумента  $y'' = f(x)$  и два раза проинтегрировать или ввести параметр и заменить уравнение (5) его параметрическим представлением

$$
\frac{d^2 y}{dx^2} = \varphi(t), \quad x = \psi(t), \implies
$$
  
\n
$$
dy' = y'' dx = \varphi(t) \cdot \psi'(t) dt, \quad y' = \int \varphi(t) \cdot \psi'(t) dt + c_1,
$$
  
\n
$$
dy = y' dx, \quad y = \int \left[ \int \varphi(t) \cdot \psi'(t) dt + c_1 \right] \cdot \psi'(t) dt + c_2.
$$
  
\n
$$
2) F(y', y'') = 0. \qquad (6)
$$

Полагая  $y' = p$ , преобразуем (6) к уравнению  $F(y, y') = 0$ , или представим уравнение (6) в параметрическом виде:

$$
y'_x = \varphi(t), \quad y'_{xx} = \psi(t), \implies
$$
  
\n
$$
dx = \frac{dy'}{y''} = \frac{\varphi'(t)dt}{\psi(t)}, \quad x = \int \frac{\varphi'(t)dt}{\psi(t)} + c_1,
$$
  
\n
$$
dy = y'dx = \varphi(t) \cdot \frac{\varphi'(t)}{\psi(t)}dt, \quad y = \int \frac{\varphi(t) \cdot \varphi'(t)}{\psi(t)}dt + c_2
$$
  
\n
$$
3) F(y, y'') = 0. \quad (7)
$$

Можно понизить порядок, полагая

$$
\frac{dy}{dx} = p, \frac{d^2y}{dx^2} = \frac{dp}{dy} \cdot \frac{dy}{dx} = p \cdot \frac{dp}{dy}.
$$

Если уравнение (7) легко разрешимо относительно второго аргумента  $y'' = f(y)$ , то умножая это уравнение почленно на  $2y' dx = 2dy$ , получим  $d(y')^{2} = 2f(y)dy$ , <sub>OTKY</sub>Ja  $rac{dy}{dx} = \pm \sqrt{2 \int f(y) dy + c_1}, \pm \frac{dy}{\sqrt{2 \int f(y) dy + c_1}} = dx,$ 

$$
x + c_2 = \pm \frac{dy}{\sqrt{2\int f(y)dy + c_1}}.
$$

Можно уравнение (7) заменить его параметрическим представлением  $y = \varphi(t)$ ,  $y'' = \psi(t)$ ;  $_{\text{Torna} \text{ is}} dy' = y'' dx$ ,  $dy = y' dx$ ПОЛУЧИМ  $y'dy' = y''dy$ <sub>или</sub>

$$
\frac{1}{2}d(y')^2 = \psi(t) \cdot \varphi'(t)dt, (y')^2 = 2\int \psi(t) \cdot \varphi'(t)dt + c_1,
$$
  

$$
y' = \pm \sqrt{2\int \psi(t) \cdot \varphi'(t)dt + c_1},
$$

после чего из  $dy = y' dx$  находим dx, а затем и x:

$$
dx = \frac{dy}{y'} = \frac{\varphi'(t)dt}{\pm\sqrt{2\int \psi(t) \cdot \varphi'(t)dt + c_1}},
$$
  

$$
x = \pm\int \frac{\varphi'(t)dt}{\sqrt{2\int \psi(t) \cdot \varphi'(t)dt + c_1}} + c_2.
$$
 (8)

Уравнение (8) и  $y = \varphi(t)$  определяют в параметрическом виде семейство интегральных кривых.

**Пример 6.**  $y'' = 2y^3$ ,  $y(0) = 1$ ,  $y'(0) = 1$ .

Умножая обе части уравнения на  $2y'dx$ , получим  $d(y')^2 = 4y^3 dy \Longrightarrow (y')^2 = y^4 + c_1$ . Принимая во внимание начальные условия, находим, что  $c_1 = 0$  и у' = у<sup>2</sup>. Следовательно,

$$
\frac{dy}{y^2} = dx, -\frac{1}{y} = x + c_2, c_2 = -1, y = \frac{1}{1-x}.
$$

Решение примера 6 в системе Maple

$$
eq4 := y''(x) = 2 \cdot (y(x))^3;
$$
  

$$
eq4 := \frac{d^2}{dx^2} y(x) = 2y(x)^3
$$

Задаем начальные условия

 $ics4 := y(0) = 1, D(y)(0) = 1;$ 

$$
ics4 := y(0) = 1, D(y)(0) = 1
$$

Решаем уравнение с начальными условиями  $dsolve({eq4, ics4});$ 

$$
y(x) = -\frac{1}{x-1}
$$

Построим график полученной интегральной кривой

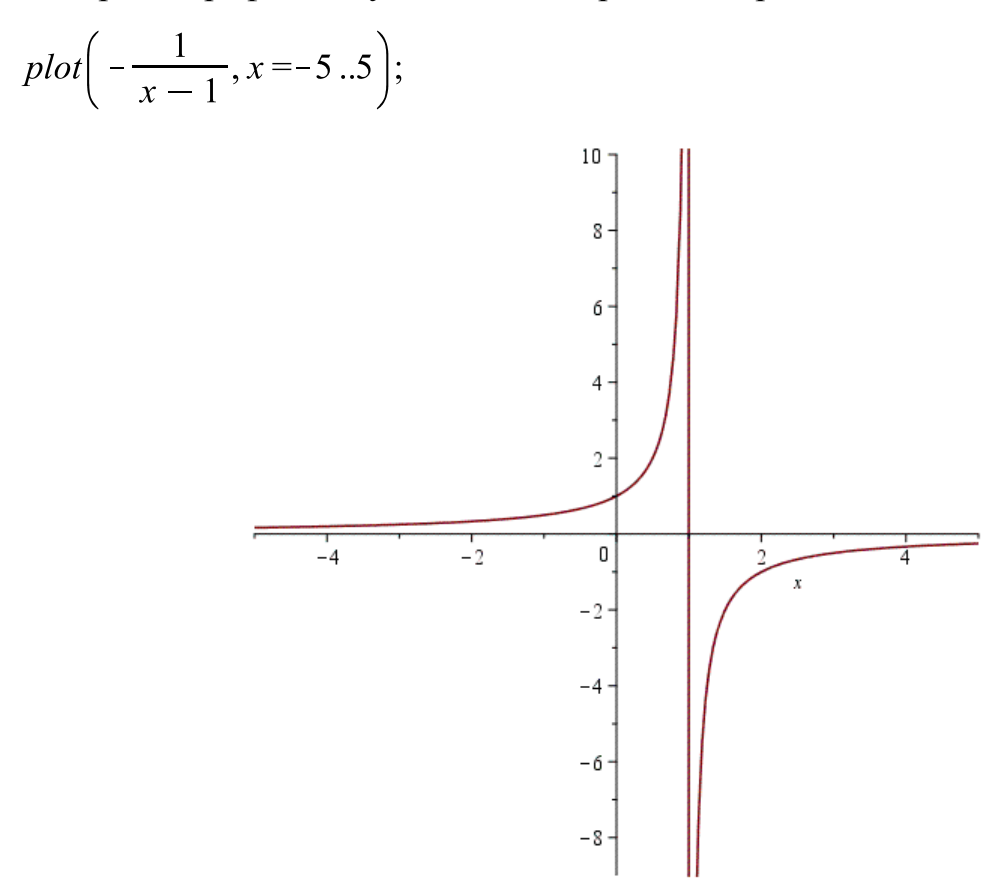

*Рисунок 1*. График решения дифференциального уравнения

$$
y'' = 2y^3
$$
,  $y(0) = y'(0) = 1$ .

## **Список литературы:**

1. Демидович Б.П. Дифференциальные уравнения: учебное пособие для вузов, 5-е изд., стер. – Санкт-Петербург: Лань, 2021. 280с.

2. Кирсанов М.Н. Практика программирования в системе Maple – М.: Издательский дом МЭИ, 2011. 208с.

## **SOLVING ORDINARY DIFFERENTIAL EQUATIONS OF ORDER HIGHER THAN THE FIRST ONE USING THE MAPLE PACKAGE**

**Boris I. Smagin**

Doctor of Economics, Professor [bismagin@mail.ru](mailto:bismagin@mail.ru) **Boris I. Lipatov**  Senior Lecturer [kartechnatali@mail.ru](mailto:kartechnatali@mail.ru) Michurinsk State Agrarian University Michurinsk, Russia

**Annotation.** This article discusses methods for solving ordinary differential equations of the order above the first, used in various spheres of human activity. The considered examples and graphs of the solution are implemented in the Maple package.

**Key words**: differential equation, mathematical maple package, initial conditions, solution graph.

Статья поступила в редакцию 05.11.2021; одобрена после рецензирования 01.12.2021; принята к публикации 20.12.2021.

The article was submitted 05.11.2021; approved after reviewing 01.12.2021; accepted for publication 20.12.2021.